Protokoll fört vid sammanträde med styrelsen för Fastighets AB Förvaltaren, org nr 556050-2683, den 28 april 2022, kl. 18.05 – 19.50

Närvarande: Nina Lundström Ordförande

Bengt Fast 1:e vice ordförande via Teams §§ 1 - 15

Cecilia Löfgreen 2:e vice ordförande

Hans Beckerman Ledamot

Lisa Rosengård " via Teams §§ 1 - 15

Mikael Sundesten "

Mattias Lönnqvist "

Jesper Wiklund "

Tomas Kreij Suppleant

Patricia Persson Arbetstagarrepresentant §§ 1 - 15

Petra Karlsson Ekström Vd §§ 1 - 15

Marcus Göpel Fastighetsutvecklingschef §§ 1 – 15

Annika Lidén Förvaltningschef §§ 1 - 15

Marie Frykholm Chef Ekonomi och upphandling §§ 1 - 15

Katarina Bolander Apazidis Chef Affärsutveckling och finans §§ 1-15

Johanna Tysander Kundchef §§ 1 - 15

James Dahnér Tf projektchef §§ 1 - 15

Robert Olsson Projektledare §§ 1 - 6

Roland Adrell Sekreterare

**Ej närvarande:** Emelie Tillegård Ledamot

Roya Asadzadeh Suppleant

Jan Bojling "

Christina Wilson "

# § 1 Sammanträdets öppnande

Ordföranden öppnade sammanträdet och hälsade samtliga närvarande välkomna.

## § 2 Godkännande av föreslagen dagordning

Den föreslagna dagordningen godkändes.

## § 3 Val av sekreterare och justeringsperson

Beslutades att utse Roland Adrell till sekreterare.

Cecilia Löfgreen utsågs att justera protokollet.

# § 4 Anmälan av mötesprotokoll nr 505 från den 8 mars 2022

Protokoll nr 505 från mötet den 8 mars 2022 gicks igenom.

Beslutades att lägga protokollet till handlingarna.

## § 5 Vd informerar

VD informerade om följande.

Koncernen/staden

- Inget nytt finns att rapportera avseende status i överklagandeprocessen av KF:s budgetbeslut från november 2021.
- En interpellation och en motion från KF:s sammanträde den 25 april 2022 är på ingång till bolaget.
- Vd föredrog bolagets affärsplan vid SSAB:s styrelsesammanträde den 26 april.
- Vd, fastighetsutvecklingschef Marcus Göpel samt projektledare Robert Olsson deltog på kommunstyrelsens exploaterings- och näringslivsutskotts sammanträde den 28 april och föredrog projekten Kv. Tjuren och Kvarnstugan.

## **Tvister**

- Inga tvister föreligger för närvarande.

## Skatter och avgifter

- Vd redogör för en ny punkt, "Skatter och avgifter". Bolaget har både rapporterat och betalat in allting till Skatteverket, därmed inget utestående per dagens datum.

## Styrelsen

- Den lokala hyresgästföreningen har nu tillsatt en verksamhetsutvecklartjänst som bl.a. ska arbeta med boinflytandeavtalet och därmed finns goda förhoppningar om framdrift i frågan.
- En certifikatomsättning genomfördes den 21 mars om 200 mkr på 0,064 %. Ytterligare en certifikatomsättning genomfördes den 21 april om 200 mkr på 0,45 % (150 mkr) resp. 0,172 % (50 mkr). Därutöver har en ny swap upphandlats den 23 mars om 100 mkr på 7 år med fast ränta på 1,702 %.
- Förvaltaren har från KS fått remissen "Inbjudan från Finansdepartementet att lämna synpunkter på SOU 2022:14 Sänk tröskeln till en god bostad" för yttrande senast den 16 juni. Ett styrelsebeslut per capsulam kan bli aktuellt.
- Förvaltaren kommer att hålla i ett seminarium i Almedalen den 3 juli kl. 13.00, just nu med arbetsnamnet-"Social hållbarhet 2.0". Hela styrelsen önskas välkommen att närvara.
- Ny arbetstagarrepresentant från Fastighets är utsedd, John Thorelli.

## Hyresgäster

- Hela bolaget är engagerat i att dela ut NKI-enkäten den 31 maj genom att knacka dörr hos våra hyresgäster.
- Sex nytillskapade vindslägenheter i Muraren 2 kommer att hyras ut som ungdomslägenheter.

## Aktuellt i verksamheten

- Bolaget har, som tidigare rapporterat, stöttat staden i att erbjuda boendeplatser till flyktingar från Ukraina. Samtliga platser är nu fyllda och staden arbetar nu med att skapa en uthållig organisation kring dessa platser samt trygga en plan för mer långsiktiga platser.
- Ny chef för Energi och teknik börjar den 25 maj.
- Ny IT- och digitaliseringschef börjar den 29 juni.
- Affärsplaneprocessen för 2023 2025 har startats upp.
- Bolaget ser över möjligheten att erbjuda fyra renoveringsnivåer i Ekdungen 1 för att möta tidplanen för Sundbybergs nya stadskärna (SNS).
- Bolaget kommer att genomföra ett pilotprojekt avseende återbruk i projektfastigheten Östern 5.

## **§** 6 Nybyggnation kvarteret Kvarnstugan i Ursvik – GB3 på delprojekt 1: spont, schakt, grundläggning

Vd föredrog ärendet.

Styrelsen **beslutar** att ge vd i uppdrag att genomföra delprojekt 1 (spont, schakt, grundläggning) av kvarteret Kvarnstugan till en total kostnad om 85 mkr inkl. moms.

Styrelsen ger också vd mandat att genomföra entreprenadupphandling av delprojekt 1.

Beslutet fattas med omedelbar justering.

Ett underlag för föredragningen bilägges protokollet.

#### § 7 Hållbar renovering av Vargen 2 – GB3 på delprojekt 1

Vd redogjorde för ärendet.

Styrelsen beslutar att ge vd i uppdrag att genomföra delprojekt 1 i Vargen 2 till en total budget om 39 mkr inkl. moms.

Styrelsen ger också vd mandat att genomföra entreprenadupphandling av delprojekt 1 enligt ovanstående.

Beslutet fattas med omedelbar justering.

Ett underlag för föredragningen bilägges protokollet.

# § 8 Lokalanpassning nya Risöskolan – GB3

Vd föredrog ärendet.

Styrelsen **beslutar** att ge vd i uppdrag att genomföra projektet lokalanpassning nya Risöskolan till en total budget om 68,5 mkr exkl. moms.

Styrelsen ger också vd mandat att genomföra entreprenadupphandling av lokalanpassningen.

Beslutet fattas med omedelbar justering.

Ett underlag för föredragningen bilägges protokollet.

# § 9 Uppdatering av Inköpsriktlinjer Fastighets AB Förvaltaren

Vd föredrog ärendet.

Styrelsen beslutar att godkänna de uppdaterade Inköpsriktlinjerna.

Ett underlag för föredragningen bilägges protokollet.

§ 10 Revidering och fastställande av arbetsordning för styrelsen i Fastighets AB Förvaltaren (publ) och instruktion för verkställande direktören i Fastighets AB Förvaltaren (publ)

Vd föredrog ärendet.

Styrelsen **beslutar** att fastställa arbetsordning för styrelsen i Fastighets AB Förvaltaren (publ) med den kompletteringen att "aktuell finansiell status" ska omfattas i de strategiska frågor som ska behandlas på strategikonferensen under hösten.

Styrelsen beslutar att fastställa instruktion för verkställande direktören i Fastighets AB Förvaltaren (publ).

Ett underlag för föredragningen bilägges protokollet.

#### § 11 Aktuell attestordning Fastighets AB Förvaltaren

Vd föredrog ärendet.

Styrelsen lägger informationen till handlingarna.

Ett underlag för föredragningen bilägges protokollet.

#### § 12 Projektöversikt

Vd föredrog ärendet.

Styrelsen lägger informationen till handlingarna.

Ett underlag för föredragningen bilägges protokollet.

#### § 13 Anmälningsärenden

- Sundbybergs stads dagvattenpolicy
- Remissvar till kommunstyrelsen: "Medborgarförslag Jag yrkar på fler lagliga graffitiväggar och/eller muralmålningar i staden"
- Remissvar till kommunstyrelsen: "Medborgarförslag Tyst hus/trapp"
- Årsstämmoprotokoll 2022-03-31

| § 14                                                                                                    | Övriga frågor                                                             |                |
|----------------------------------------------------------------------------------------------------|---------------------------------------------------------------------------|----------------|
| Styrelsemötet den 9 juni är ändrat till den 13 juni kl. 18.00.                                                                                                    |                                                                           |                |
| § 15                                                                                                    | Nästa styrelsemöte                                                        |                |
| Nästa styrelsemöte äger rum tisdagen den 24 maj 2022 kl. 18.00.                                                                                                    |                                                                           |                |
| § 16                                                                                                    | Utvärdering av styrelsens och verkställande direktörens arbete under 2021 |                |
| Styrelsen <b>beslutar</b> att anteckna att utvärdering av styrelsens och verkställande direktörens arbete under 2021 är genomförd i enlighet med utsända checklistor. |                                                                           |                |
| § 17                                                                                                    | Mötets avslutande                                                         |                |
| Ordföranden förklarade mötet avslutat.                                                                                                    |                                                                           |                |
|                                                                                                    |                                                                           |                |
| Vid protokollet:                                                                                                    |                                                                           | Justeras:      |
|                                                                                                    |                                                                           |                |
| Roland Adre                                                                                                    | 11                                                                        | Nina Lundström |
|                                                                                                    |                                                                           |                |

Cecilia Löfgreen

# Verifikat

Transaktion 09222115557468839016

## Dokument

## Protokoll nr 506 fört vid styrelsesammanträde 20220428

Huvuddokument

7 sidor

Startades 2022-05-09 07:39:30 CEST (+0200) av Maud Johansson (MJ)

Färdigställt 2022-05-09 08:44:02 CEST (+0200)

## Initierare

## Maud Johansson (MJ)

Fastighets AB Förvaltaren styrelsehandlingar@forvaltaren.se

## Signerande parter

## Roland Adrell (RA)

roland.adrelladvokat@gmail.com Signerade 2022-05-09 08:44:02 CEST (+0200)

# Cecilia Löfgreen (CL)

cecilia.lofgreen@moderaterna.se Signerade 2022-05-09 08:38:32 CEST (+0200)

## Nina Lundström (NL)

nina.lundstrom@gmail.com Signerade 2022-05-09 07:47:20 CEST (+0200)

Detta verifikat är utfärdat av Scrive. Information i kursiv stil är säkert verifierad av Scrive. Se de dolda bilagorna för mer information/bevis om detta dokument. Använd en PDF-läsare som t ex Adobe Reader som kan visa dolda bilagor för att se bilagorna. Observera att om dokumentet skrivs ut kan inte integriteten i papperskopian bevisas enligt nedan och att en vanlig papperutskrift saknar innehållet i de dolda bilagorna. Den digitala signaturen (elektroniska förseglingen) säkerställer att integriteten av detta dokument, inklusive de dolda bilagorna, kan bevisas matematiskt och oberoende av Scrive. För er bekvämlighet tillhandahåller Scrive även en tjänst för att kontrollera dokumentets integritet automatiskt på: https://scrive.com/verify

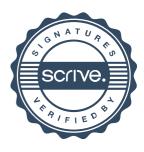